**CNAM • MUX104 Synthèse d'image et réalité virtuelle • 2020 • Pierre Cubaud < cubaud @ cnam.fr >**

## **Exercices. Fractales, relief**

## **Exercice 1. Une France brownienne fractionnaire**

Coder l'algorithme de subdivision du processus brownien fractionnaire (Fbm). On l'appliquera à un polygone de 12 sommets représentant (grossièrement) les frontières de la France continentale. Etudier plusieurs valeurs pour le paramètre de Hurst (H) et le nombre de niveaux de subdivisions (N). Réaliser ensuite une version interactive du programme où ces deux paramètres sont définis par la position de la souris de l'utilisateur.

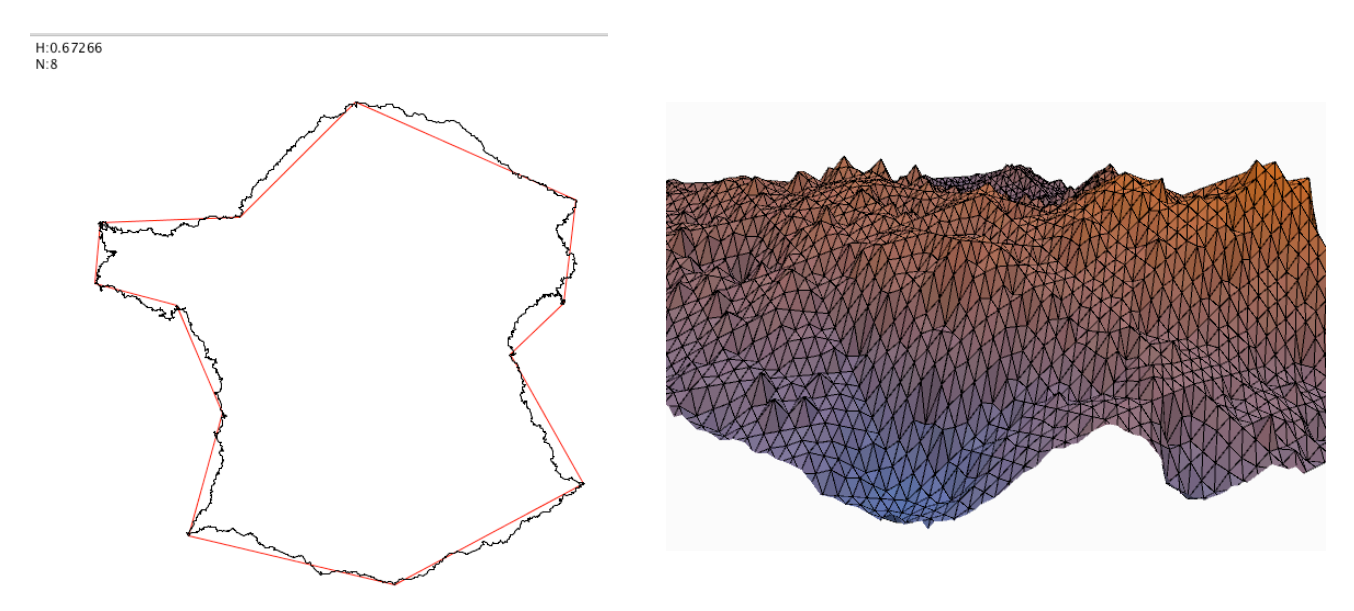

## **Exercice 2. Synthèse de relief par subdvision**

On souhaite reprendre le programme précédent pour traiter le cas de la synthèse de relief en 3D. Pour cela, on va contruire le relief par subdivision d'un rectangle et modification de l'altitude (coord. en Z) de son centroïde. Le traitement est ensuite ré-appliqué aux 4 rectangles issus de la division. La subdivision est poursuivie jusqu'à un niveau N fixé à l'avance.

Quelle doit être maintenant la structure de donnée utile ?

Pour le dessin de la forme 3D obtenue, on utilisera les listes de triangles : beginShape() vertex() ... endShape(CLOSE) ainsi que la librairie de caméra PeasyCam.

## **Exercice optionnel pour les dimanches pluvieux :**

(Re)coder l'algorithme de dessin de l'ensemble de Mandelbrot. Le code diffusé dans les exemples de Processing (Exemples->Topics->Fractals and L-Systems->Mandelbrot) n'exploite pas la symétrie axiale horizontale du dessin. On peut donc le rendre plus efficace.

Essayer ensuite de mettre en place une interaction pour permettre à l'utilisateur de zoomer sur les frontières de l'ensemble.